## **FAX** example a structure  $\mathbb{R}$  and  $\mathbb{R}$  are  $\mathbb{R}$  and  $\mathbb{R}$  are  $\mathbb{R}$  and  $\mathbb{R}$  are  $\mathbb{R}$  and  $\mathbb{R}$  are  $\mathbb{R}$  and  $\mathbb{R}$  are  $\mathbb{R}$  and  $\mathbb{R}$  are  $\mathbb{R}$  and  $\mathbb{R}$  are  $\mathbb{R}$  and

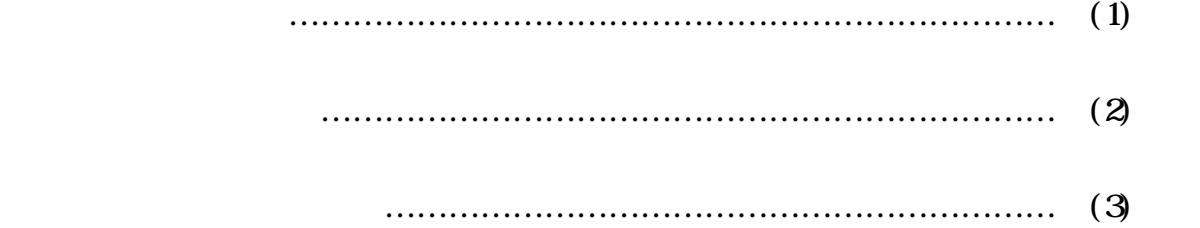

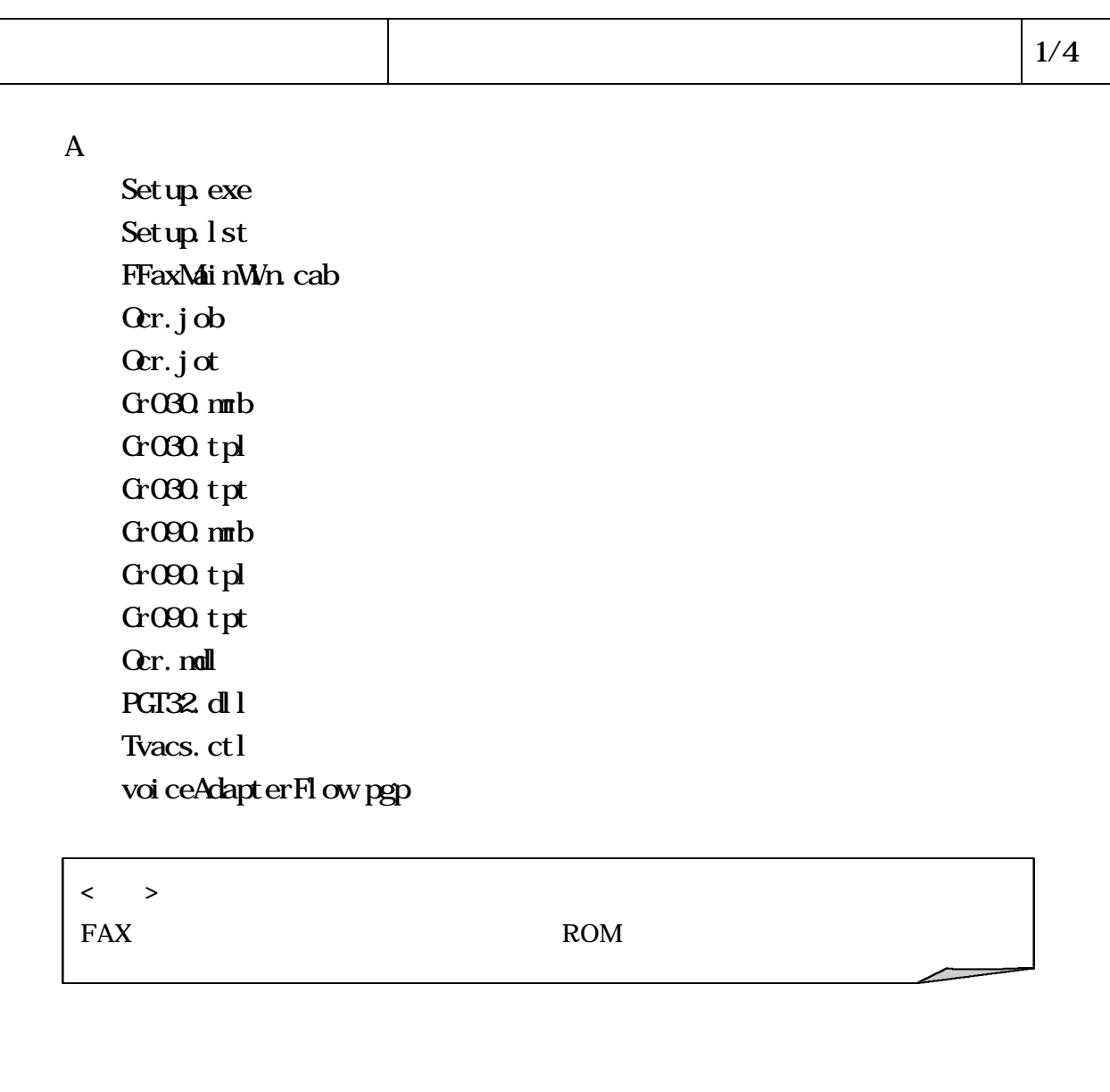

## $\vert$  2/4

 $\, {\bf B}$ 

## a  $(FAX$

)

FFaxMainWn exe, FdoReSend.exe, FDoGetMaker.exe FDoGetMaker.exe, FTMakeCareerSend.exe, FTMakeYetUnattend.exe FTMakeTestFaxCtl.exe,FTMakeReSend.exe,FTMakeOCRData.exe FTRequest Order. exe, Fget Maker InfoSchedule. exe, FFAXServerControl. exe Get UrgeDat aSchedule.exe, FGet EDIDat aSchedule.exe, FFaxSend.exe FaxResourceUpdate.exe, JAAXIST.EXE, FreceiveFAXReport.exe Xrequest.dll, FreSendFAXReport.dll, FremoteExe.dll, FImage.dll FTTelephonyErr.dll, FtelephonyControl.dll, FfaxTranXml.dll FEDIControl.dll, FTempData.dll, FsendFAXReport.dll, Request.dll FError.dll, Finfonation.dll, FmakeFAXReport.dll, Xindex.dll GreateBarCodeSystem.dll, PrintSystem.dll, XinetConnect.dll XClientCommon.dll,XArchive.dll,XediCommunication.dll XEdiCommon.dll,CommonQlass.dll,FFaxCommon.dll,PrintSystem.xls ManipulateRegistr.exe

b DLL (Windows )

MSVCRT40.DLL,OLEPRO32.DLL,VB6STKIT.DLL,VB6JP.DLL,LFWPG70N.DLL COMCAT.DLL,STDOLE2.TLB,ASYCFILT.DLL,OLEAUT32.DLL,LTANN70N.DLL NSVBVM60. DLL, NFCO42UD. DLL, mfcsubs. dll, NFCN42D. DLL, LFWMF70N. DLL. MFCN42UD.DLL,MFCO42D.DLL,MFCD42UD.DLL,MFCD42D.DLL,LFWFX70N.DLL MFCANS32. DLL, MFC42UD. DLL, mfc42u. dll, MFC42JPN. DLL, LFFPX7. DLL mfc40u.dll,MSVCRTD.DLL,MFC42D.DLL,PCDLIB32.DLL,LFIMG70N.DLL LFPCX70N.DLL,LFTGA70N.DLL,LFRAS70N.DLL,LFPSD70N.DLL,LFICA70N.DLL LFPNG70N.DLL,LFTIF70N.DLL,LFLMA70N.DLL,LFPCD70N.DLL,LFGIF70N.DLL LFMSP70N.DLL,LFMAC70N.DLL,LFLMB70N.DLL, LFPCT70N.DLL LFFPX70N.DLL, LFKODAK.DLL, LFAM 70N.DLL, LFEPS70N.DLL, ISH32.DLL LFOMP70N.DLL, LFCAL70N.DLL, LFBMP70N.DLL, LFFAX70N.DLL, TransLh6.ocx nmfax.ocx, fxengine.dll, MFC42LOC.DLL, ctl3d32.dll, MFC40LOC.DLL MFC40.DLL,LTFIL70N.DLL,LTIMG70N.DLL,LTTWN70N.DLL,UA\_BARCD.DLL LTKRN70N.DLL, LTOCX70N.OCX, nsvcrt.dll, nfic42.dll, QPStr32.dll xarraydb.ocx, IZIP32J.DLL, TAR32.DLL, ZIP32J.DLL, NSXNL.DLL

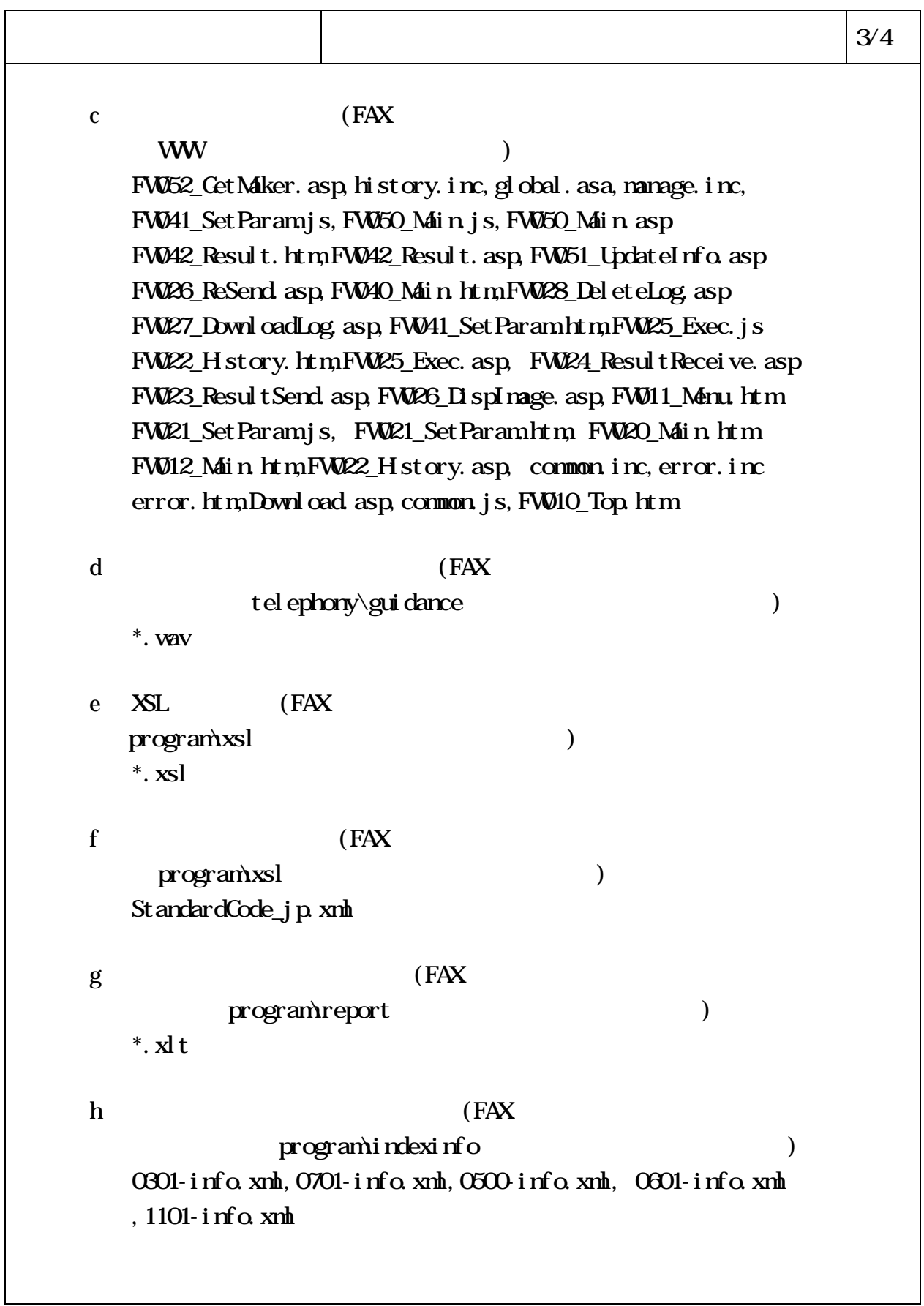

 $\vert 4/4 \vert$ i  $(FAX$  $\log$   $)$ FAXSendLog.xml,FaxReceiveLog.xml j  $\text{FAX}$ information ) modeminformation.xml,SetUpInformation.xml Schedule.xml, FAXManageNumber.xml k  $F_A$  (FAX  $F_A$ error  $($ ErrorMessage.xml l  $(\text{FAX})$  $\mathcal{L}$ resource.xml, communication.xml, End.xml, folder.xml

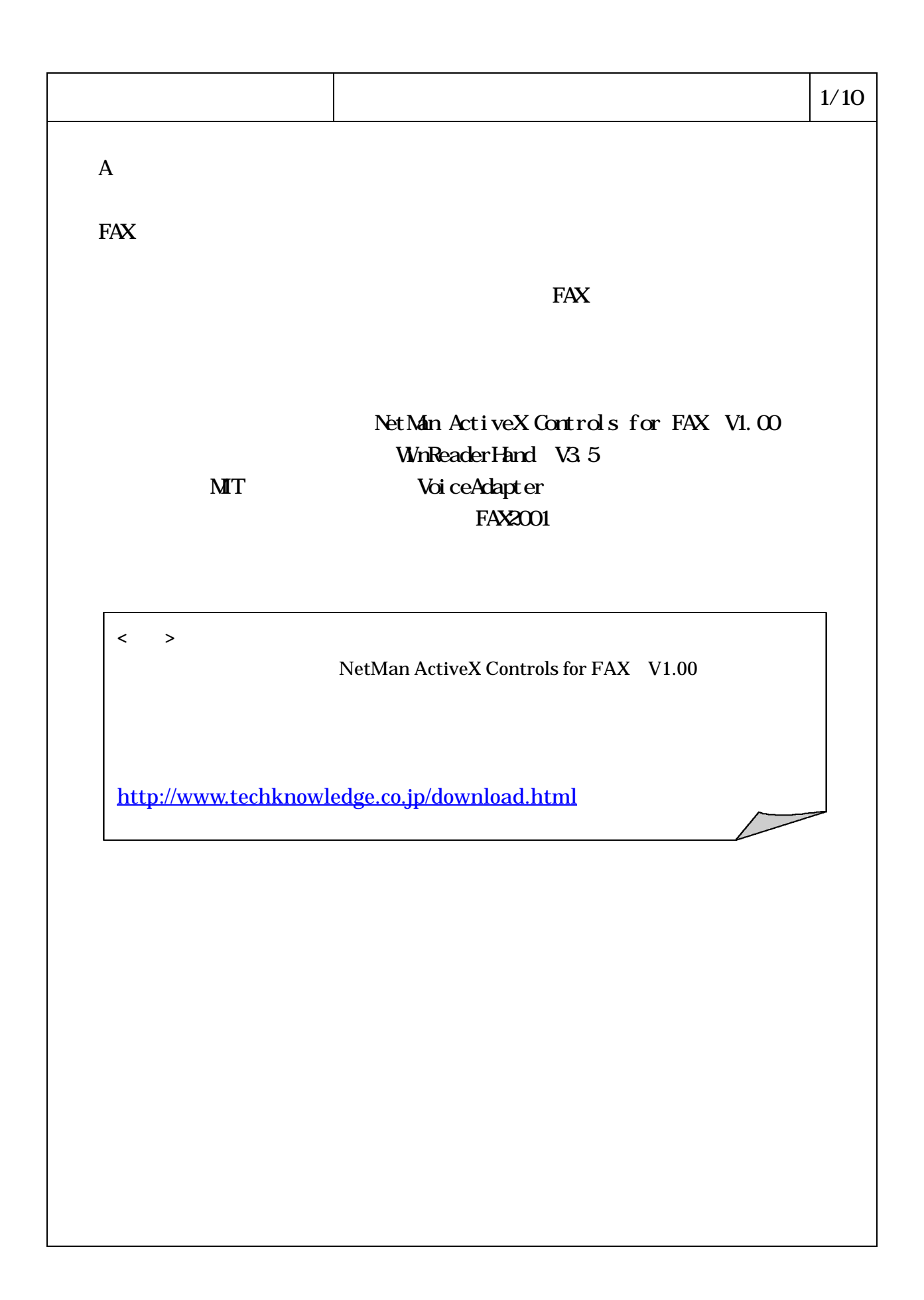

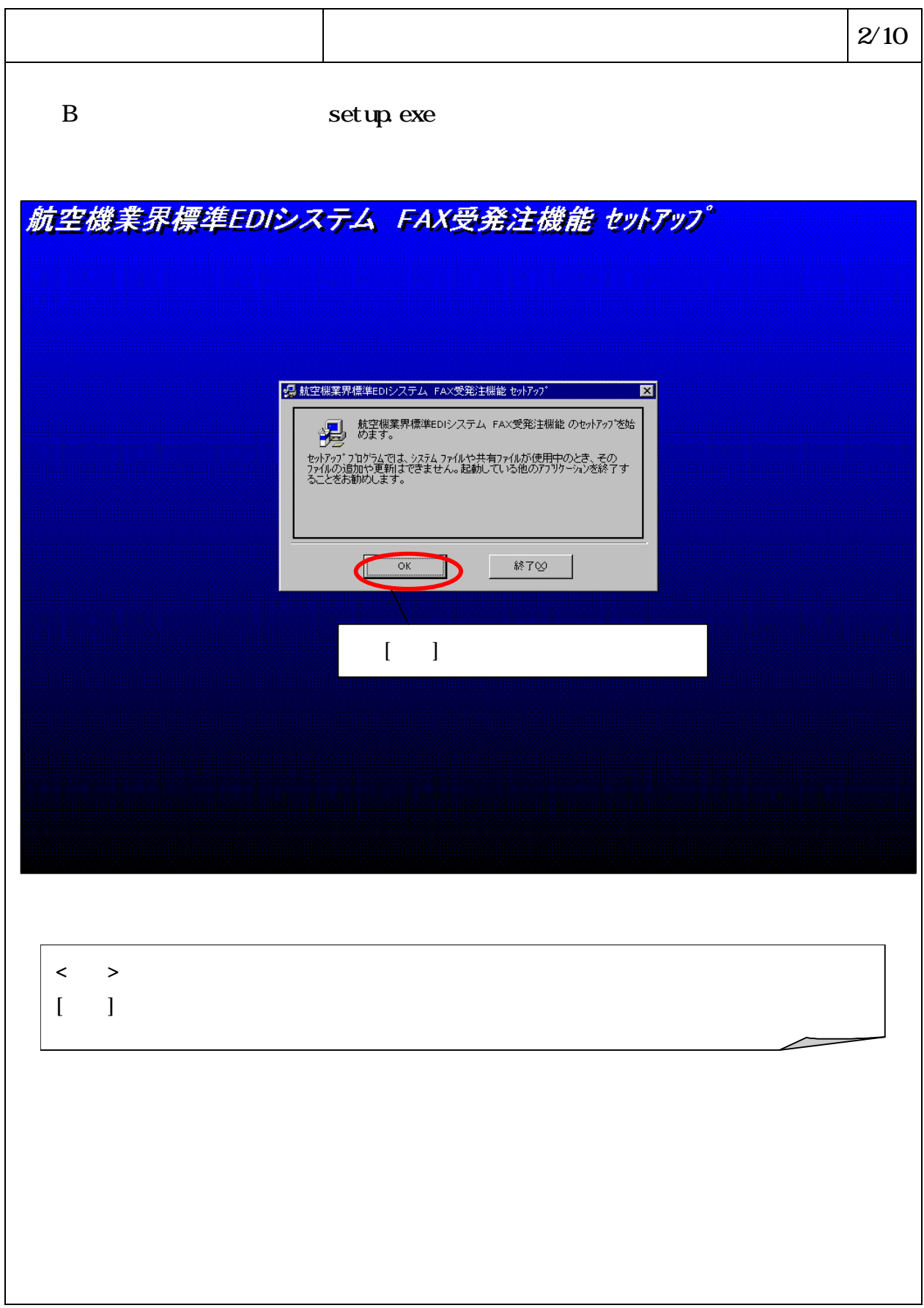

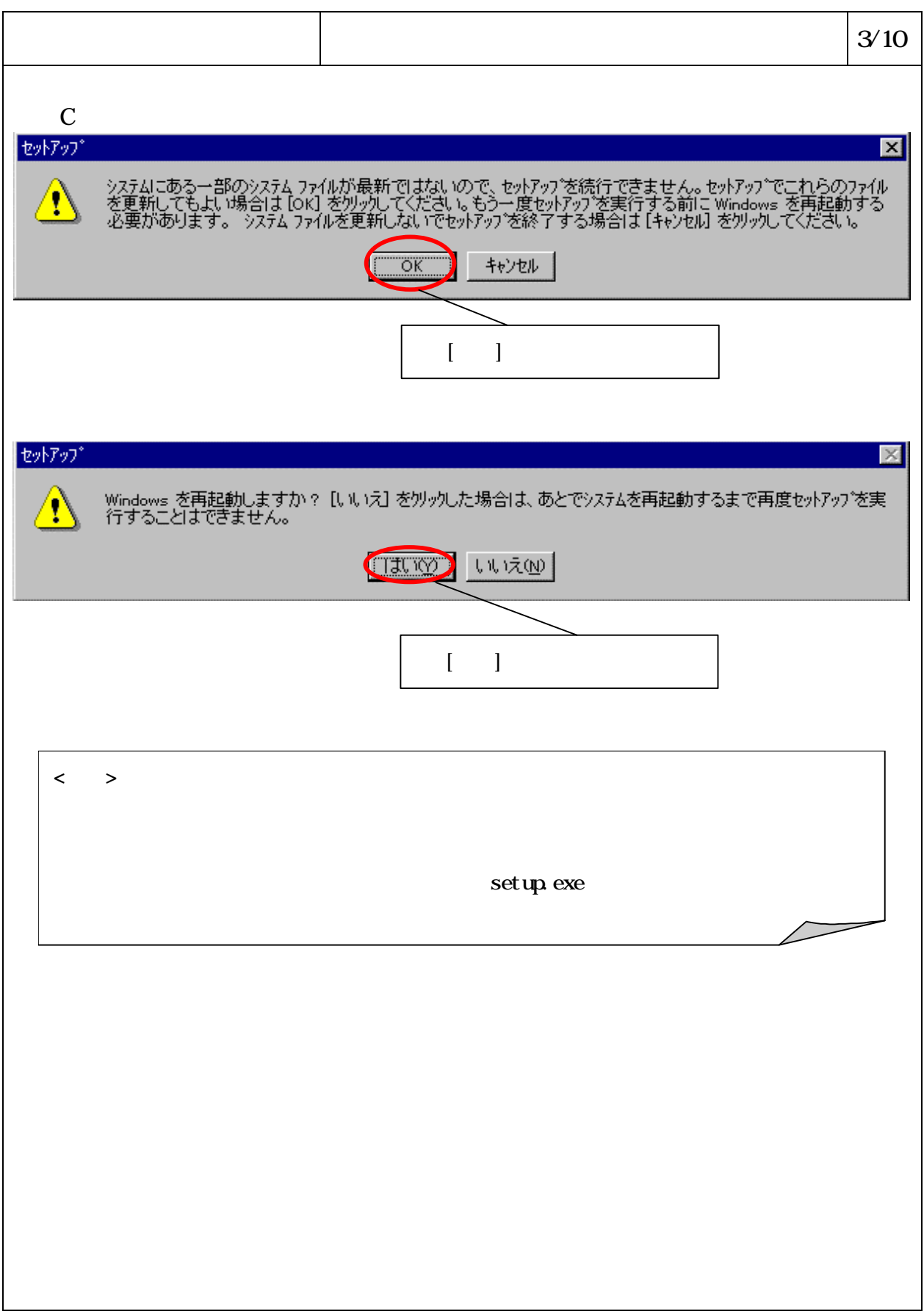

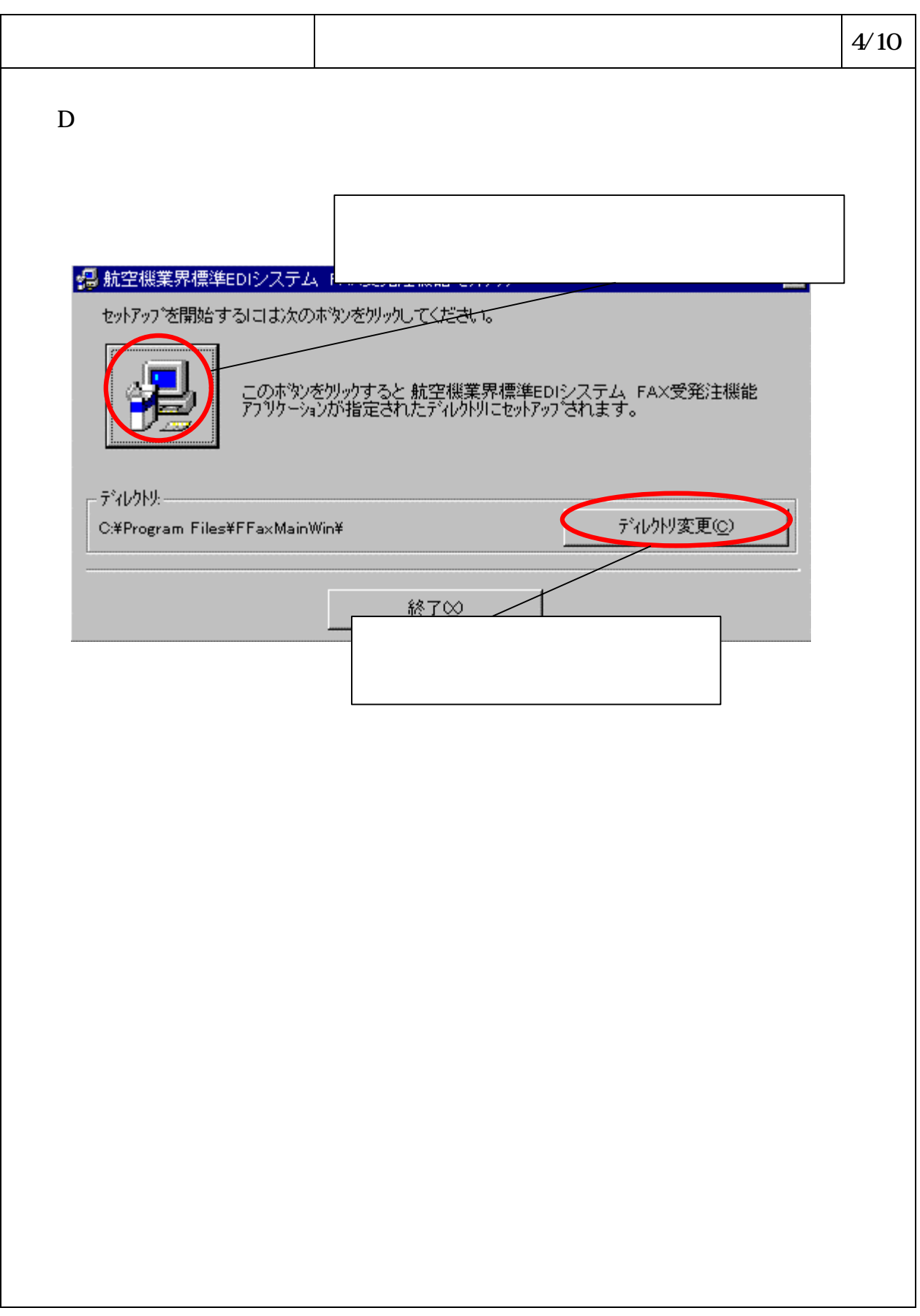

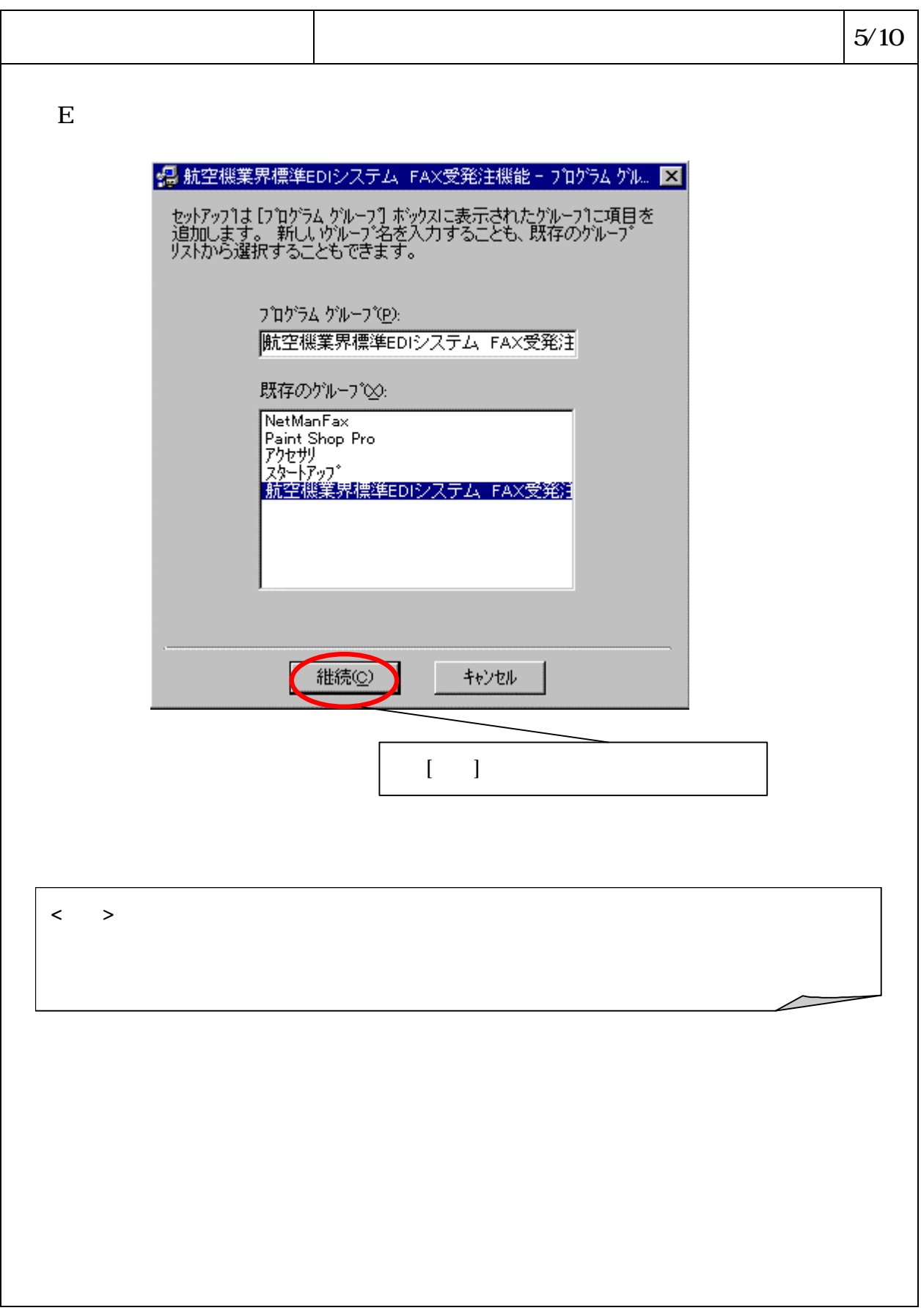

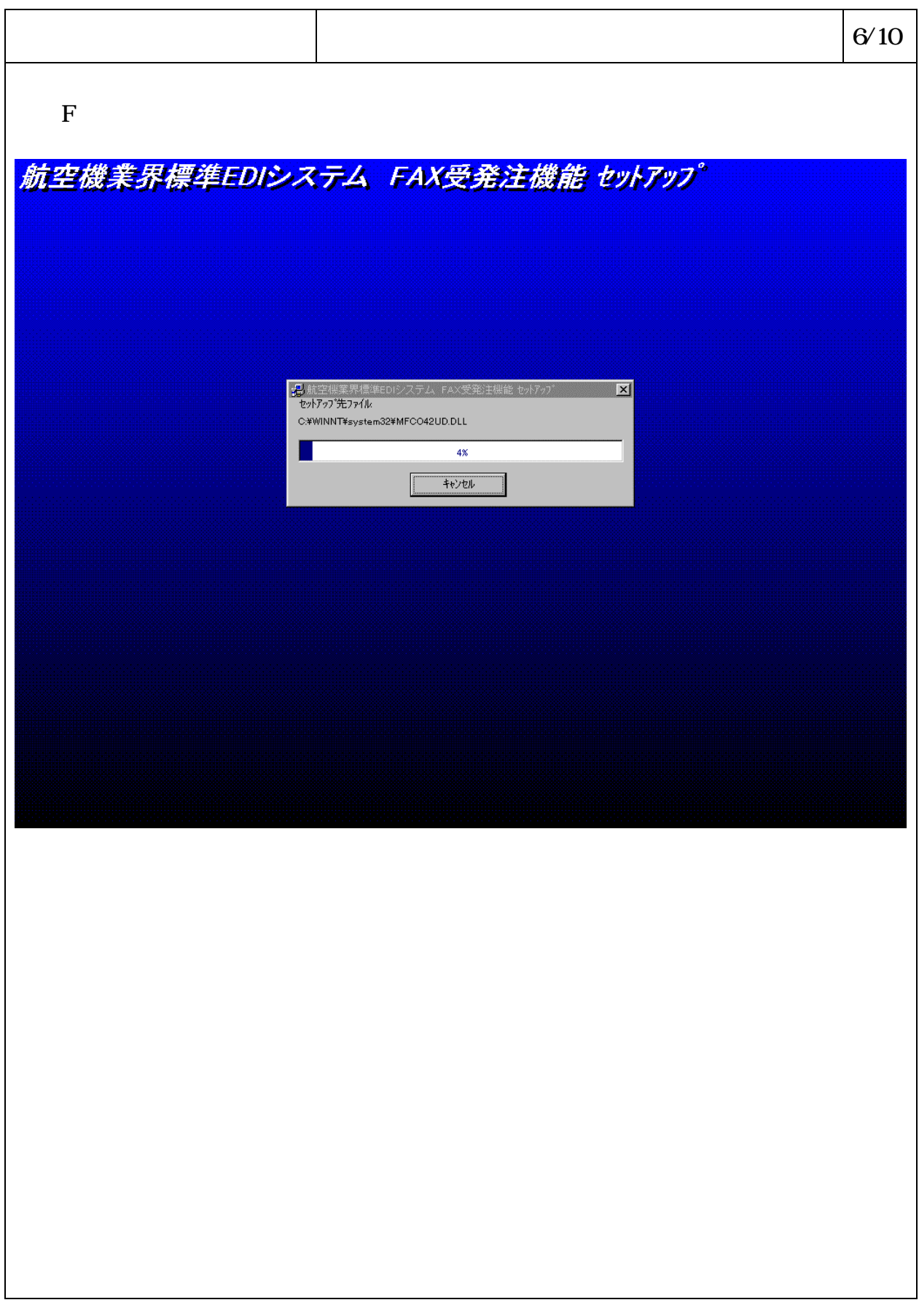

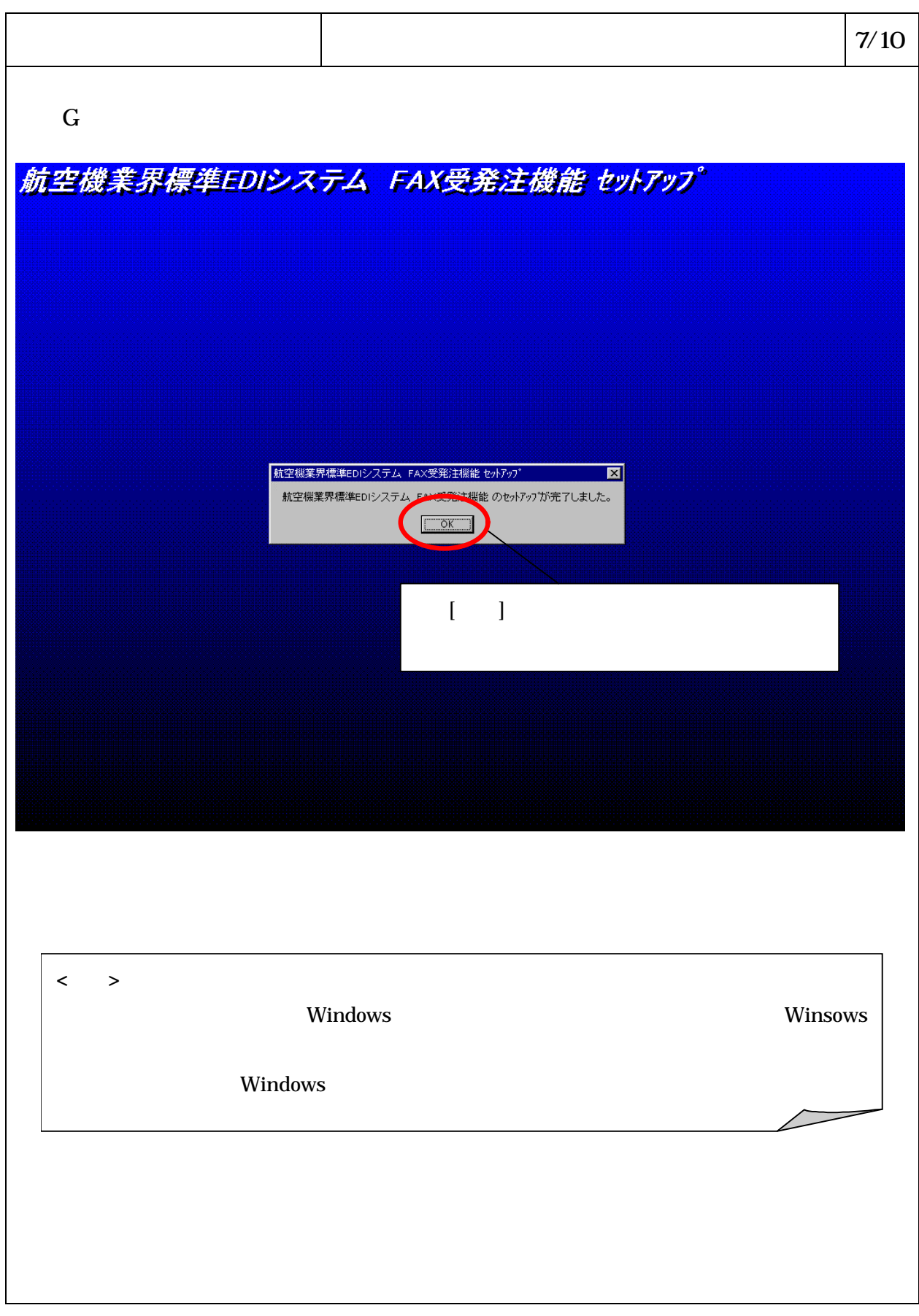

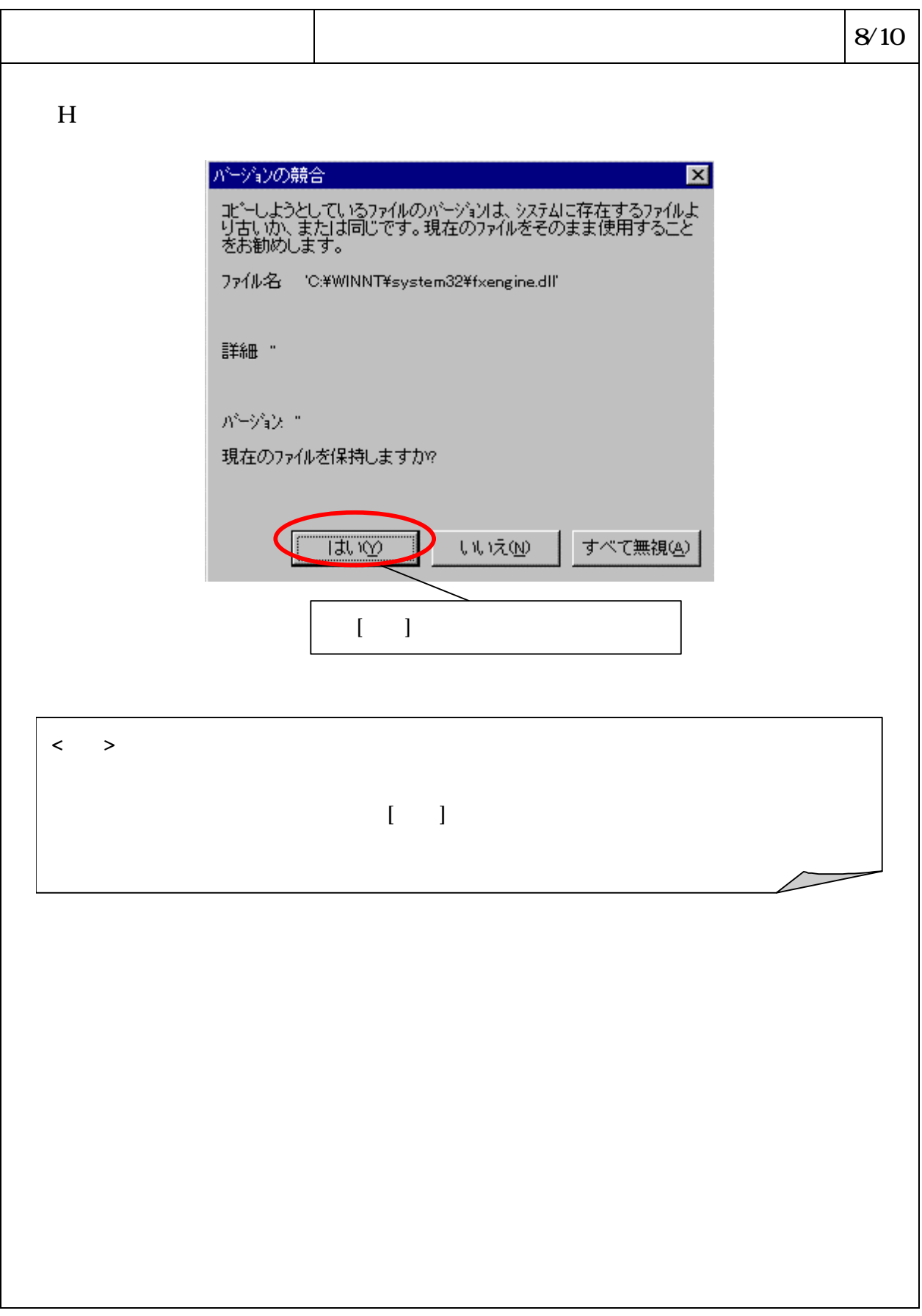

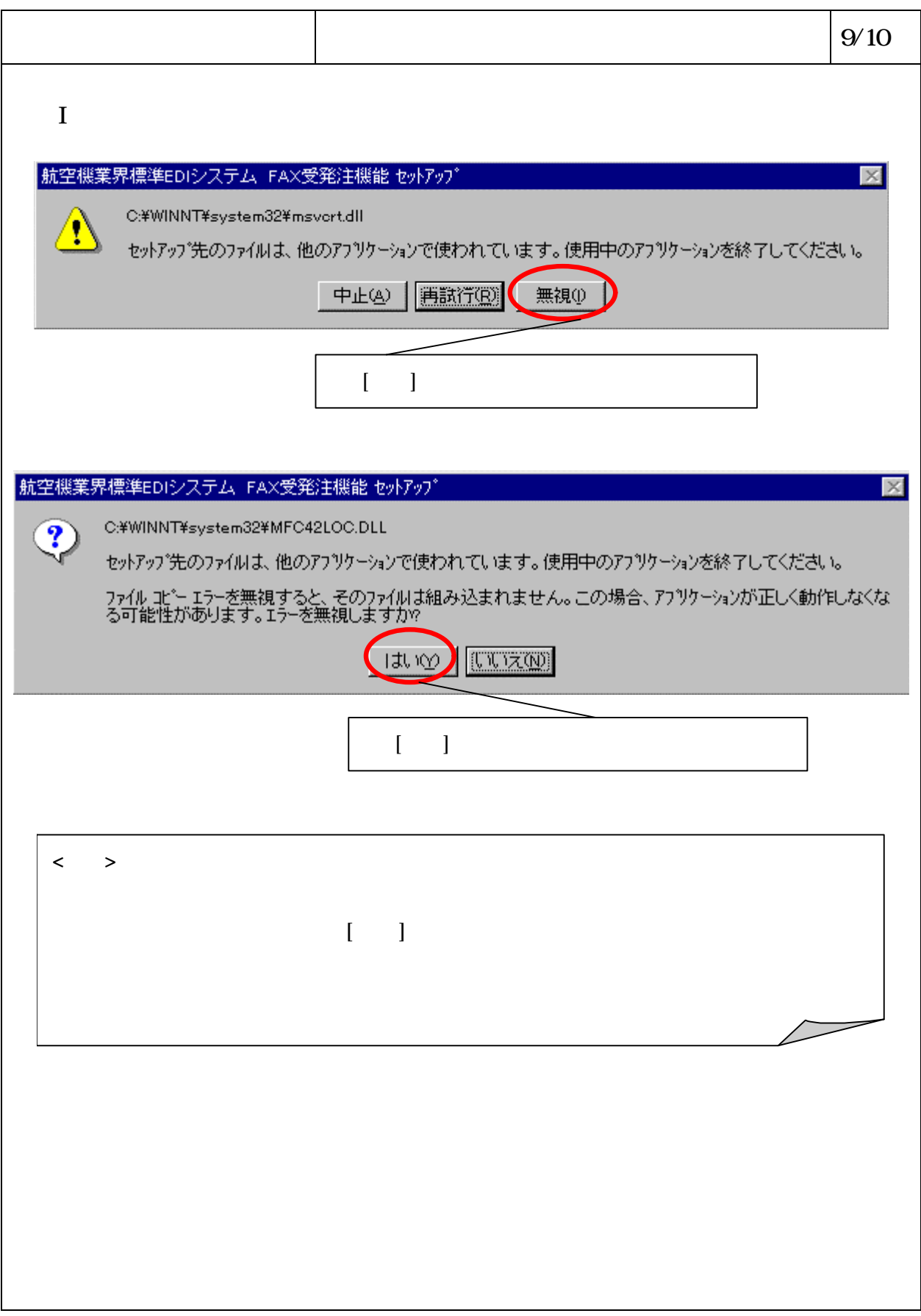

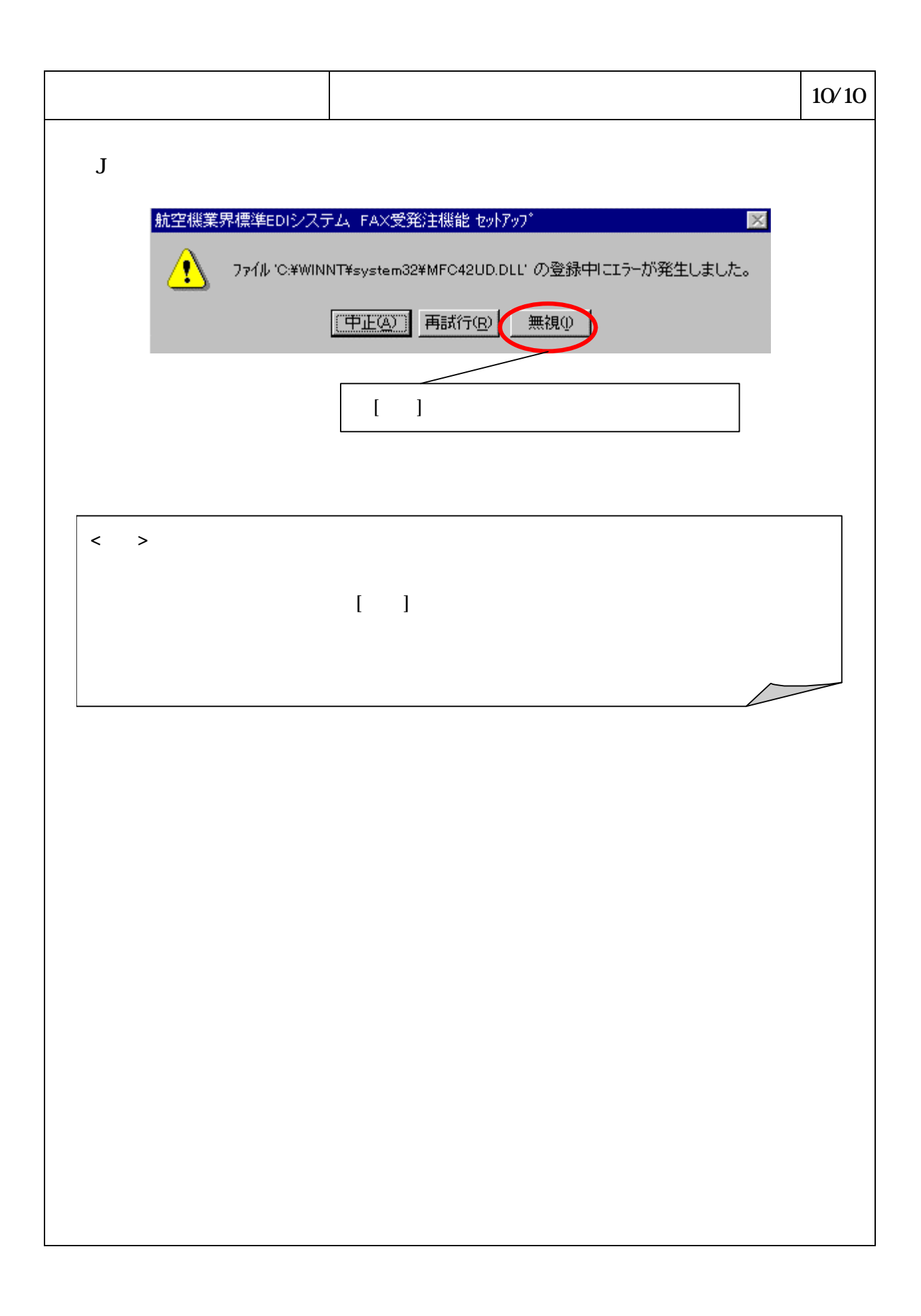

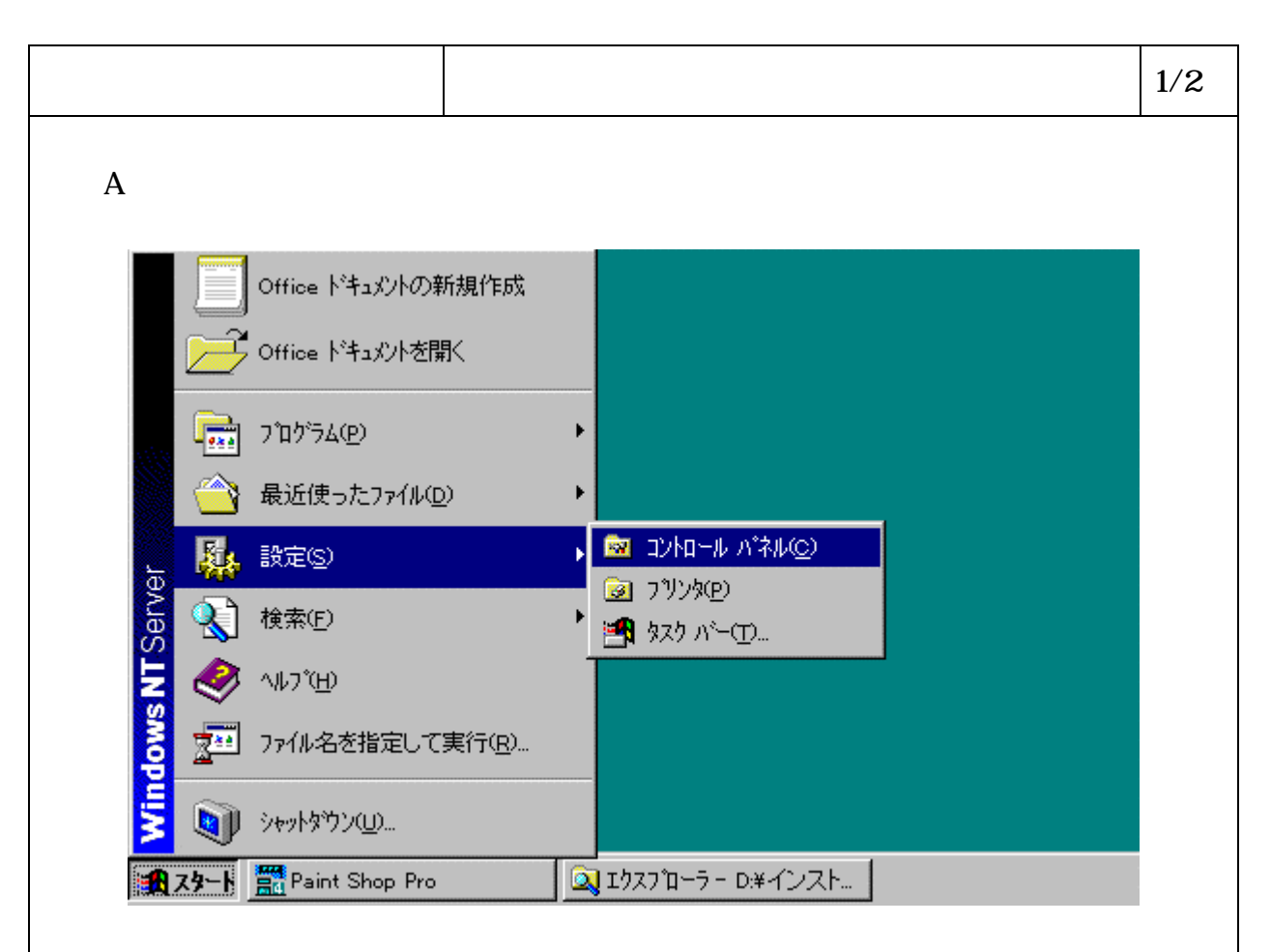

B コントロールパネルより、「アプリケーションの追加と削除 をダブルクリッ

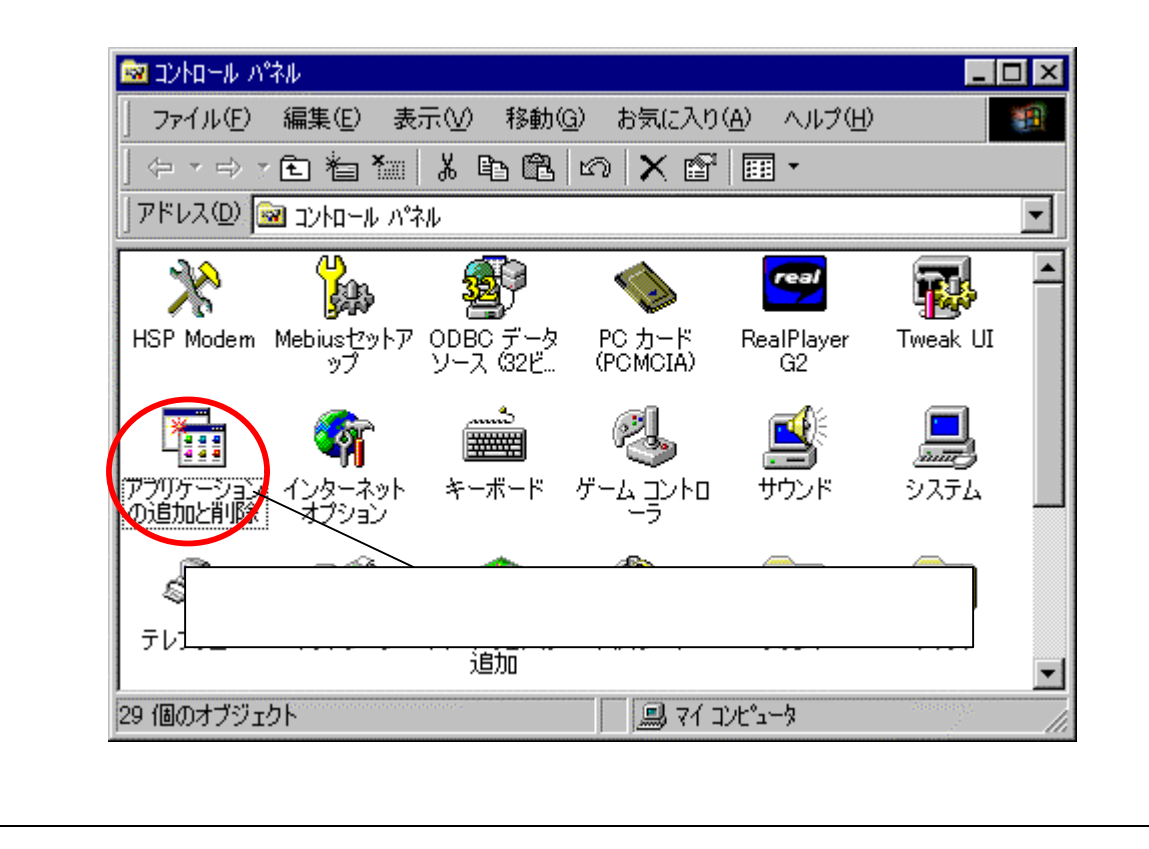

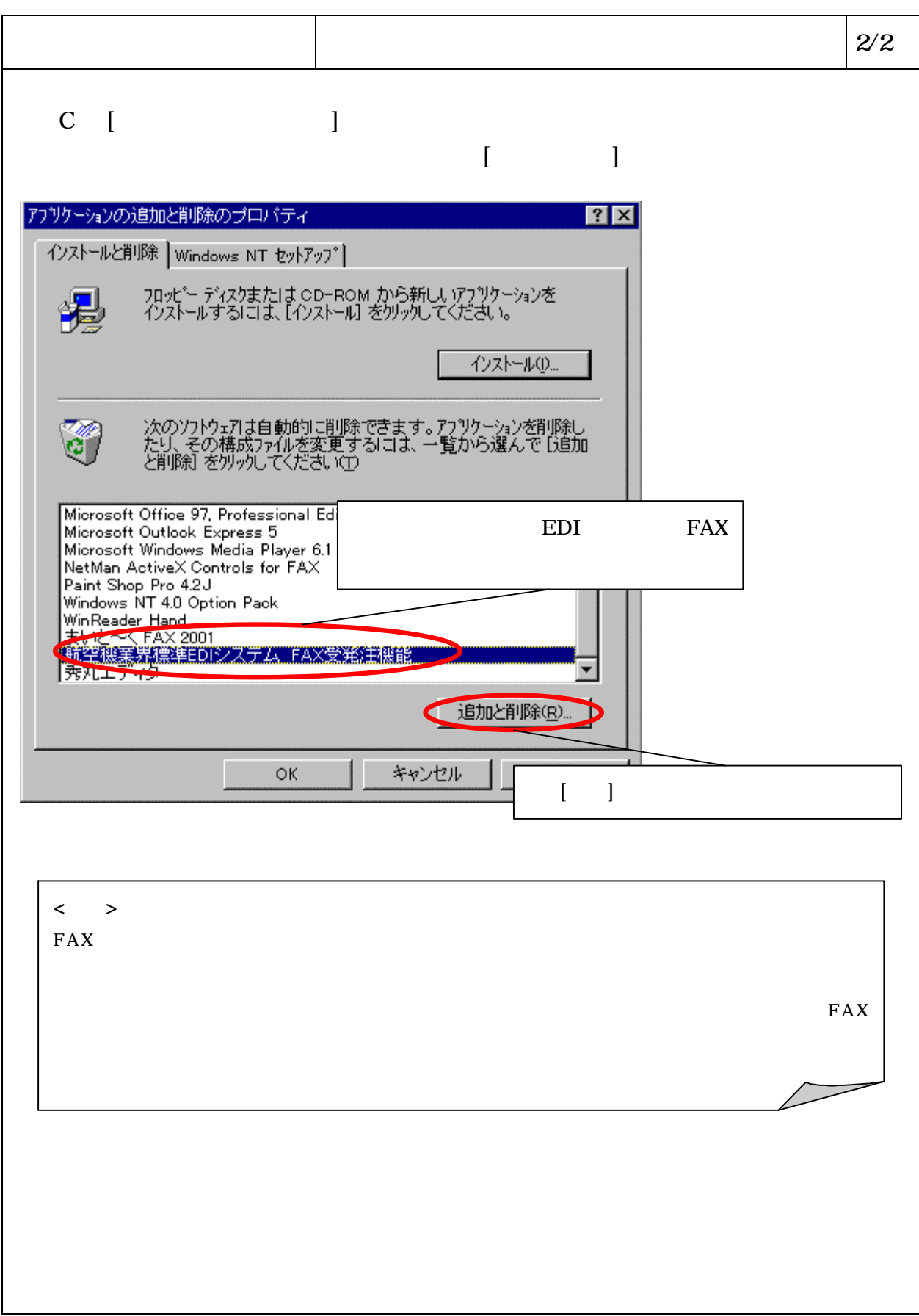